Министерство образования Тульской области Государственное профессиональное образовательное учреждение Тульской области «Новомосковский многопрофильный колледж»

# ОБЩИЕ ТРЕБОВАНИЯ К ОФОРМЛЕНИЮ ДИПЛОМНЫХ И КУРСОВЫХ РАБОТ

Методическое пособие

Новомосковск, 2022 г.

#### **Предисловие**

Настоящее методическое пособие содержит требования, предъявляемые к оформлению текстовой документации в соответствии с ГОСТ 2.105-2019 «ЕСКД. Общие требования к текстовым документам», ГОСТ 7.32- 2017 «СИБИД. Отчет о научно-исследовательской работе Структура и правила оформления», а также ГОСТ Р 7.0.100-2018 «Система стандартов по информации, библиотечному и издательскому делу. Библиографическая запись. Библиографическое описание. Общие требования и правила составления»

Методическое пособие предназначено для студентов, выполняющих курсовые и дипломные работы, а также для оказания практической помощи студентам при оформлении текстовой документации. В пособие включены правила оформления пояснительной записки, а также даны примеры, которые наглядно иллюстрируют основные надписи, оформление таблиц, формул, списков, приложений, образец титульного листа и др.

Для руководителей курсовых и дипломных проектов приведены структуры написания отзыва и рецензии на работы студентов, даются их примеры.

# СОДЕРЖАНИЕ

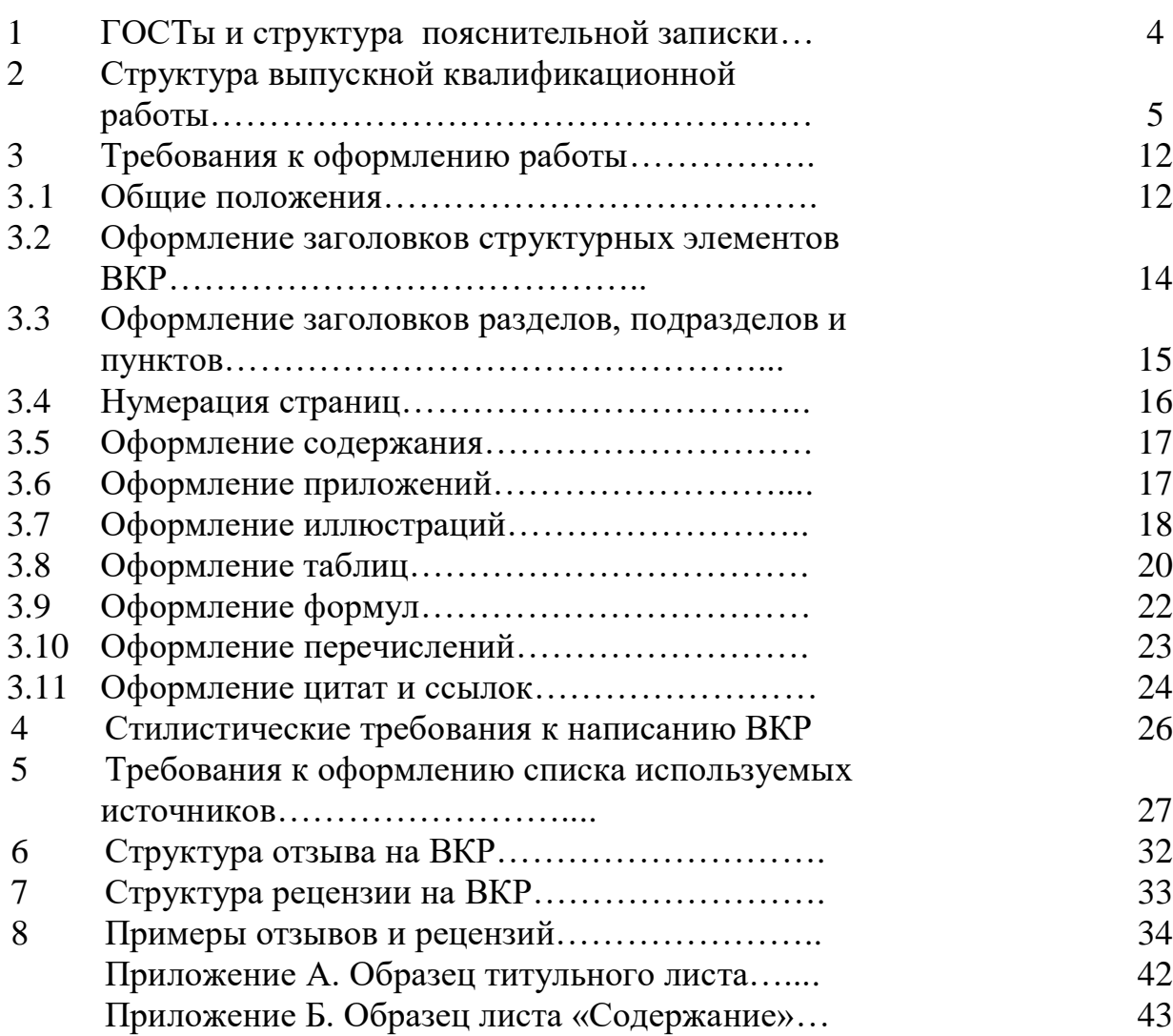

### **1 ГОСТы и структура пояснительной записки**

Дипломная (курсовая) работы является *формой контроля* уровня профессиональной подготовки обучающихся, и потому выполняются с соблюдением единых требований и правил ГОСТов:

**- ГОСТ 7.32-2017** «Отчет о научно-исследовательской работе. Структура и правила оформления»;

**- ГОСТ 2.105-2019.** «ЕСКД. Общие требования к текстовым документам»;

**- ГОСТ 7.0.100-2018.** «СИБИД. Библиографическая запись. Библиографическое описание. Общие требования и правила»;

- **ГОСТ 7.82-2001**. Библиографическая запись. Библиографическое описание электронных ресурсов;

- **ГОСТ Р 7.05-2008.** Библиографическая ссылка. Общие требования и правила составления.

### **2 Структура выпускной квалификационной работы**

Выпускная квалификационная работа (ВКР) должна быть представлена в виде пояснительной записки и презентации. Количество слайдов презентации зависит от представляемой работы, но не менее десяти.

Пояснительная записка к дипломной работе должна быть выполнена на компьютере и содержать (без приложений) от 50 до 70 страниц (курсовая – от 20  $\pi$ о 40).

Структура пояснительной записки одинакова и выглядит следующим образом:

- титульный лист:

˗ содержание;

˗ введение;

˗ основная часть;

˗ заключение;

- список использованных источников;

- приложения.

Основная часть может содержать теоретическую и практическую части.

**Титульный лист** служит обложкой документа и должен содержать следующие сведения:

- наименование вышестоящей организации;

- наименование организации, где выполнялась работа;

˗ тема работы (формулировка);

˗ вид работы (дипломная/курсовая работа);

˗ сведения об авторе (начинается со слов «Студент группы**»**, далее указывается номер группы и приводятся фамилия, имя, отчество студента);

˗ руководитель (Ф.И.О.);

- рецензент (Ф.И.О. только для дипломной работы);

˗ место и год выполнения работы.

Следующими после титульного листа должны идти задание на дипломную работу, отзыв руководителя и рецензия. Эти листы не нумеруются

#### **Содержание**

Содержание – перечень названий рубрик (разделов, подразделов, пунктов) с указанием страницы, с которой они начинаются. Содержание дает точное представление о структуре работы и позволяет легко отыскать нужный фрагмент текста. В пояснительной записке содержание считается вторым листом.

#### **Введение**

Введение должно раскрыть область применения разработки; формулируется суть исследуемой проблемы, обосновывается выбор темы, определяется ее значимость и актуальность, указывается цель и задачи работы. Во введении можно изложить исходную ситуацию объекта, перечень основных вопросов, предлагаемых к рассмотрению, а также предполагаемые результаты.

Объем введения составляет примерно две страницы.

*Актуальность темы* определяется и описывается на основании:

˗ соответствия ее государственному и региональному заказу, т.е. тем идеям и положениям, которые заложены в законах, положениях, указах, постановлениях и рекомендациях, разрабатываемых органами государственной власти;

˗ состояния практики и ее потребности в разрешении вопросов, составляющих тему работы.

*Объект исследования* – это процесс или действие, вызывающие проблемные условия взятые исследователем для анализа. Объект – это та часть научного познания, которую исследователь изучает. Реальными объектами исследования можно назвать все вещи, предметы, свойства и отношения, которые включены в человеческую деятельность, в культуру народа. Вместе с реальными объектами появляется мир виртуальных объектов.

*Предмет исследования* – это та часть вопроса, анализируя который мы узнаем целостность объекта, отделяя его основные, наиболее значимые особенности. Предмет исследования должен всегда соответствовать определению темы или быть максимально приближенным к нему.

Следует обратить внимание, что объект и предмет исследования, так же как и его цели и задачи, находятся в зависимости от темы и от плана исследования. Объект и предмет исследования как научные категории можно сравнивать, как нечто общее и частное.

Примерные объекты и предметы для различных тем дипломных (курсовых) работ

*Объект исследования* – исследуемое предприятие, организация, учреждение (либо их структурные подразделения)

*Предмет исследования* – деятельность исследуемого предприятия, организации, учреждения (либо их структурных подразделений)

### *Например*:

*Тема работы* – Разработка автоматизированной справочной системы «Отдел кадров предприятия» ПАО ДНПП «Кимовский завод металлоизделий»

*Объект исследования* – Публичное акционерное общество Долгопрудненское научно-производственное предприятие «Кимовский завод металлоизделий» (ПАО ДНПП «КЗМ»)

*Предмет исследования* – проблема организации, хранения и учета данных отдела кадров предприятия

### *Например*:

*Тема работы* – Оценка эффективности инвестиционного проекта ввода нового энергоблока на базе ПГУ»

*Объект исследования* – финансово-хозяйственная деятельность Рязанской ГРЭС

*Предмет исследования* – теоретические и методические аспекты оценки эффективности инвестиционных проектов

*Цель работы* должна логически вытекать из обрисованной автором сложившейся ситуации по теме работы. Это то, что мы хотим получить при проведении исследования или разработки, некий образ будущего.

Цель как предвидение результата исследования всегда формулируется в позитивной форме повествовательного предложения, как правило, с помощью глагольных форм: *разработать, выявить, усовершенствовать, обосновать, определить и т.д.*

Цель исследования составляет стратегию и требует постановки конкретных тактических задач.

Во введении на определение цели отводится максимально 2-3 строчки.

### *Например*:

«Целью данного реферата стала попытка провести параллели между различными теориями, сложившимися…»

«Целью данной работы является описание и анализ причин и закономерностей сознательной смены профессии как феномена профессионального развития»

«Целью данной работы является анализ осуществления статического наблюдения за инновационной деятельностью в ОАО «РЖД»».

*Задачи* есть ступеньки поиска и поэтому выделяются в соответствии с его логикой.

Они выступают как частные, сравнительно самостоятельные цели по отношению к общей цели исследования в конкретных условиях.

Задачи формулируются с помощью глаголов: *изучить, разработать, выявить, установить, обосновать, определить, проверить, описать, составить*

Могут формулироваться через имя существительное *– проведение, изучение, обобщение, разработка…*

Задач исследования не должно быть слишком много. Оптимальное их количество – три-пять.

#### **Основная часть**

В данном разделе должна быть раскрыта тема работы.

В основной части, как правило, разделенной на главы, **необходимо раскрыть все пункты составленного плана**, **связно изложить накопленный и проанализированный материал.**

Важно добиться того, чтобы основная идея, выдвинутая во введении, пронизывала всю работу, а весь материал был нацелен на раскрытие главных задач.

Слова «Основная часть» не вносятся ни в один заголовок, поскольку это условное название всего текста по его назначению в работе.

**Заключение** – обязательная часть работы.

В нем автор должен повторить основные выводы, результаты работы, дать самокритичную оценку тому, насколько ему удалось достигнуть провозглашенной во введении цели и выполнить задачи.

В заключении можно определить перспективы дальнейших исследований и рассказать о своих намерениях по разработке темы.

Виды заключения:

˗ *выводы* - это уже новые суждения, а точнее умозаключения, сделанные на материале теории;

˗ *заключение* - это комплексная форма завершения исследования, включающая в себя и резюме, и выводы, оценку теоретической и практической значимости работы.

По стилю написания Заключение должно быть лаконичным, четким, логичным, доказательным, убедительным.

### **3 Требования к оформлению работы**

### **3.1 Общие положения**

Работа оформляется на белой бумаге формат А4 на одной стороне листа.

*Поля страницы*: левое - 30 мм, правое – 10 мм, нижнее – 20 мм, верхнее - 20 мм (при изменении размеров полей необходимо учитывать, что правое и левое, а также верхнее и нижнее поля должны составлять в сумме 40 мм).

*Шрифт* - Times New Roman, размер шрифта 14, интервал между строк – 1,5.

*Отступ* красной строки в любом абзаце составляет 1,25 сантиметра. Никаких интервалов ни после, ни до абзацев не устанавливается.

Текст набирается с соблюдением следующих правил:

˗ основной текст обязательно выравнивается по ширине;

˗ «висячие» строки внизу и вверху страницы убираются;

˗ используются «кавычки-ёлочки», для вложенных кавычек – "кавычкилапки".

В тексте не допускаются висячие строки, то есть неполные строки в начале страницы. Неполной строкой считается строка, на которой стоит менее 5 букв.

#### *Например*:

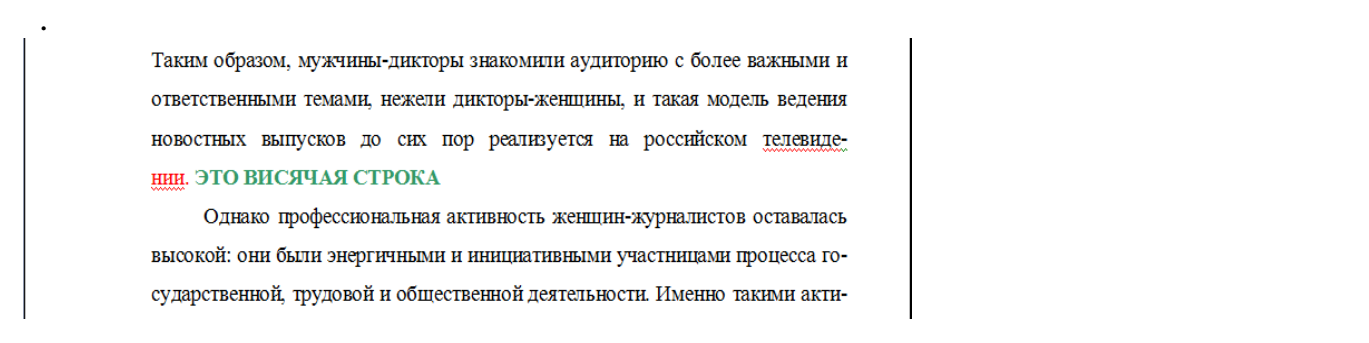

Чтобы устранить неполную строку, нужно либо сократить, либо дописать текст. Если эти варианты не подходят, можно незначительно уплотнить шрифт: выделяете абзац с висячей строкой, заходите в меню «Формат – Шрифт», выбираете вкладку «Интервал», в значении «Интервал» вместо «Обычный» выбираете «Уплотненный» и задаете значение, насколько уплотнить шрифт. Главное – нельзя уплотнять шрифт более чем на 0,6 пт!

#### **ВНИМАНИЕ! На странице не допускается менее 5 строк!**

Последняя строка не должна растягиваться по ширине так, чтобы был большой интервал между словами!

*Пример растянутых строк:*

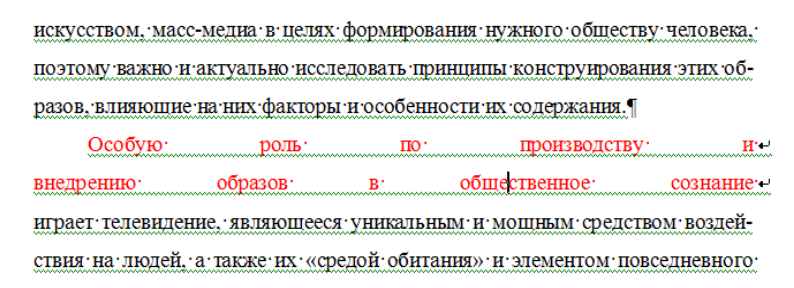

Если это происходит, то, скорее всего, в конце строки стоит символ  $\downarrow$ , который растягивает строку по ширине (данный символ широко используется в Интернете). Этот символ необходимо удалять вручную, заменяя его на Enter ¶.

*Не отделяются* при переносе из одной строки в другую (ставится неразрывный пробел *Shift+Ctrl+Пробел*):

˗ фамилии от инициалов (Иванов А.А.);

- сокращенные слова от имен собственных, к которым они относятся (тов. Иванов, г. Кемерово, ул. Парковая);

˗ цифры и буквы со скобкой (при перечислении) от следующего за ними слова;

- римские или арабские цифры от их сокращенных или полных наименований (1970 г., 1000 руб., ХХ век);

- знаки и обозначения от следующих за ними цифр (№ 75).

#### *Не отбиваются пробелами:*

- точки или запятые от предыдущего текста;

- многоточие, как и знак паузы, от предшествующего и следующего за ним слова;

˗ тире между цифрами, обозначающими пределы величины (1-5);

- тире от запятой и кавычки;

- ˗ знак дефис между союзами и при переносе (что-то);
- кавычки и скобки от заключенных в них слов;
- знаки сноски от предшествующей точки или запятой;
- ˗ знаки процентов, градусов минут, секунд от цифры;
- ˗ знаки плюс, минус и плюс-минус.

*Отбиваются пробелами:* 

˗ тире между словами с обеих сторон (Москва – столица России);

- тире в прямой речи в начале абзаца.

#### **3.2 Оформление заголовков структурных элементов ВКР**

Заголовки структурных элементов: СОДЕРЖАНИЕ, ВВЕДЕНИЕ, ТЕОРЕТИЧЕСКАЯ ЧАСТЬ, ПРАКТИЧЕСКАЯ ЧАСТЬ, ЗАКЛЮЧЕНИЕ, СПИСОК ИСПОЛЬЗОВАННЫХ ИСТОЧНИКОВ, ПРИЛОЖЕНИЯ и т.п. не нумеруются.

Заголовки структурных элементов работы оформляют ПРОПИСНЫМИ буквами, полужирным начертанием, не подчеркивая, *без точки в конце*, располагают в *середине строки* (выравнивание по центру) *без абзацного отступа*. Размер шрифта – 14.

Каждый *структурный* элемент должен начинаться с *новой страницы*.

*Пример*

### ВВЕДЕНИЕ

#### Внимание!

Здесь и далее рамки только для выделения примеров в данных требованиях!

#### **3.3 Оформление заголовков разделов, подразделов и пунктов**

*Основную часть* текста ВКР следует делить на *разделы* и *подразделы*, при необходимости можно использовать пункты и подпункты.

Каждый раздел ВКР целесообразно начинать с новой страницы, хотя разделы и не являются структурными элементами работы (только вся основная часть целиком). Все заголовки разделов, подразделов и пунктов должны печататься с абзацного отступа и *центрироваться* при наличии нескольких строк (написание с прописной буквы строчными размером 14 пт). При наличии в заголовке нескольких строк интервал между строками заголовка *одинарный*. Разделы должны иметь порядковую нумерацию. Слова «Раздел», «Подраздел», «Пункт», «Подпункт» *не пишутся*.

### *Пример*

1 Разработка технического задания

1.1 Назначение работы

После номера раздела точка не ставится. В нумерации после цифр идет ПРОБЕЛ. Точка в конце заголовков НЕ СТАВИТСЯ!

Тип шрифта – Times New Roman, размер – 14, полужирный.

Разделы, подразделы, пункты следует нумеровать арабскими цифрами. Номер подраздела состоит из номера раздела и номера подраздела в разделе, разделенных точкой. Номер пункта состоит из номера раздела, номера подраздела и номера пункта, разделенных точками.

В конце номера точка не ставится.

### *Например*:

3 Методы испытаний

3.1 Аппараты, материалы и реактивы

3.1.1 Нумерация пунктов первого подраздела третьего

 $3.1.2$  $\left.\begin{array}{c} 3.1.1 \ 3.1.2 \ 3.1.3 \ 3.2 \ \text{Top} \ 3.2.1 \ 3.2.2 \ 3.2.3 \end{array} \right\}$ раздела документа

3.1.3

3.2 Подготовка к испытанию

- 3.2.1  $\left\{\begin{array}{c} \end{array}\right\}$ Нумерация пунктов второго подраздела третьего
- 3.2.2 раздела документа
- 

*Здесь*: 3 – номер раздела, 1 – номер подраздела, 2 номер пункта.

Подпункты, как правило, *не нумеруются*.

Если заголовок не помещается на одной строке, то на нижнюю строку переносят слово полностью. Разрыв слов при переносе не допускается.

Если заголовок состоит из двух предложений, то их разделяют точкой. Расстояние между заголовком и текстом (или между заголовками раздела, подраздела, пункта) должно разделяться *пустой строкой*.

### *Пример*

1.4 Защита конфиденциальной информации. Основные способы и средства Защита конфиденциальной информации коммерческого предприятия является комплексной задачей. Она состоит из различных способов и ....

Не допускаются разного рода текстовые вставки и дополнения, помещенные на отдельных страницах или оборотной стороне листа, а также переносы целых абзацев текста в другие места с пометкой: «продолжение на с. ...».

### **3.4 Нумерация страниц**

Титульный лист, содержание, введение, разделы и приложения ВКР имеют общую (сквозную) нумерацию.

Страницы работы нумеруются арабскими цифрами. Номер страницы ставится в центре листа *внизу без точки*. Размер шрифта – 12. Тип шрифта – Times New Roman.

Титульный лист (приложение А) включается в общую нумерацию, но номер на нём *не ставится*, нумерация начинается с СОДЕРЖАНИЯ.

### **3.5 Оформление содержания**

По ГОСТ 7.32-2017 заголовок СОДЕРЖАНИЕ пишется прописными буквами посередине строки.

Содержание включает *введение, наименование всех разделов, подразделов, пунктов, заключение, список использованных источников и приложений* с наименованиями с указанием номеров страниц, с которых начинаются эти элементы работы.

Наименования, включенные в содержание, *записывают строчными буквами*, начиная с прописной буквы.

После заголовка каждого элемента ставят отточие и приводят номер страницы работы, на которой начинается данный структурный элемент.

Оформлять содержание в Word во избежание «разбегания» нумерации страниц целесообразно в виде таблицы из трех столбцов с *невидимыми* границами. В первом столбце набираются номера разделов, подразделов и т.д., во втором - заголовки и точки линий, в третьем – номера страниц.

### *Пример*

3 Анализ сбытовой сети компании ООО «ГРЭС»………..….. 14

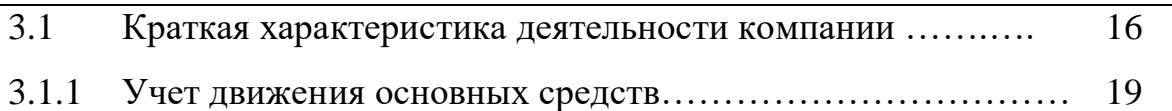

Номера страниц набираются с выравниванием вправо, чтобы единицы стояли под единицами, десятки – под десятками и т. д. (см. приложение Б).

### **3.6 Оформление приложений**

В тексте ВКР на все приложения должны быть даны ссылки.

В приложения рекомендуется включать материалы, дополняющие текст отчета, связанные с выполненной работой, если они не могут быть включены в основную часть.

В приложения могут быть включены:

- дополнительные материалы к отчету;

- промежуточные математические доказательства и расчеты;
- таблицы вспомогательных цифровых данных;

- протоколы испытаний;

- иллюстрации вспомогательного характера и т. д.

В тексте документа *на все* приложения должны быть даны ссылки. Приложения располагают *в порядке ссылок* на них в тексте.

Каждое приложение следует начинать с новой страницы с указанием наверху посередине страницы слова «ПРИЛОЖЕНИЕ» и его обозначения. Приложение *должно иметь заголовок*, который записывают по центру с прописной буквы отдельной строкой.

#### *Пример*

### ПРИЛОЖЕНИЕ А Структура электромеханического привода

Приложения обозначают заглавными буквами русского алфавита, начиная с А, за исключением букв Ё, З, Й, О, Ч, Ь, Ы, Ъ.

После слова «ПРИЛОЖЕНИЕ» через пробел следует буква, обозначающая его последовательность (например: ПРИЛОЖЕНИЕ Б). Ниже через *полуторный* интервал пишется название приложения с прописной буквы посредине строки.

Если в документе одно приложение, оно обозначается «ПРИЛОЖЕНИЕ А». Текст каждого приложения может быть разделен на разделы, подразделы и т.д., которые нумеруют в пределах каждого приложения. Перед номером ставится обозначение этого приложения. Нумерация страниц приложений и основного текста должна быть *сквозная*.

Все приложения должны быть перечислены в содержании документа с указанием их обозначений и заголовков.

### **3.7 Оформление иллюстраций**

К иллюстрациям относятся все графические изображения: рисунки, схемы, графики, гистограммы, диаграммы, фотографии. *Все* без исключения иллюстрации обозначаются словом «*Рисунок*».

Рисунки должны располагаться непосредственно после текста, в котором они упоминаются впервые, или на следующей странице.

Рисунки нумеруются арабскими цифрами, нумерация производится в *пределах каждого раздела*. Номер рисунка состоит из *номера раздела и порядкового номера иллюстрации*, разделённых точкой, например, «Рисунок 2.3» (третий рисунок второго раздела).

*Пример*

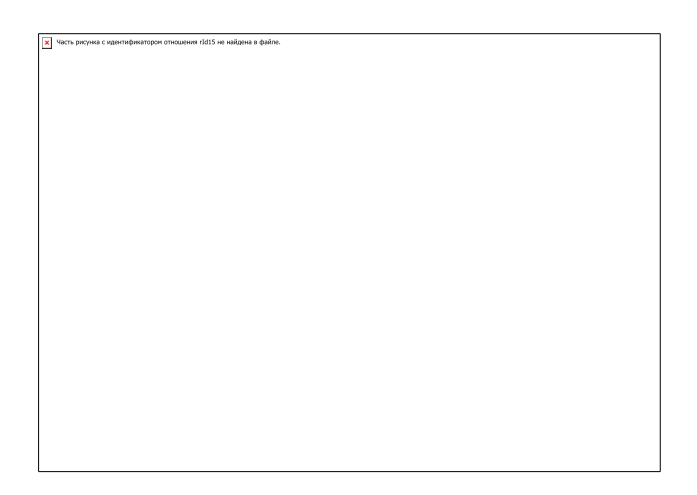

Рисунок 2.5 – Схема работы КПП

Подпись к рисунку располагают под ним по *центру*. Размер шрифта – 12. Межстрочный интервал *одинарный*.

Слово «Рисунок» пишется полностью. После номера рисунка ставится тире и с прописной буквы указывается его наименование. Точка в конце названия не ставится.

Перед иллюстрацией и после ее наименования должен быть *абзацный интервал*.

На все рисунки в тексте должны быть даны ссылки. При *ссылке* на иллюстрацию можно написать «в соответствии с рисунком 2.3».

Если в ВКР есть приложения, то рисунки каждого приложения обозначают отдельной нумерацией арабскими цифрами с добавлением впереди обозначение приложения, например: «Рисунок А.3» (третий рисунок в приложении А).

*Пример*

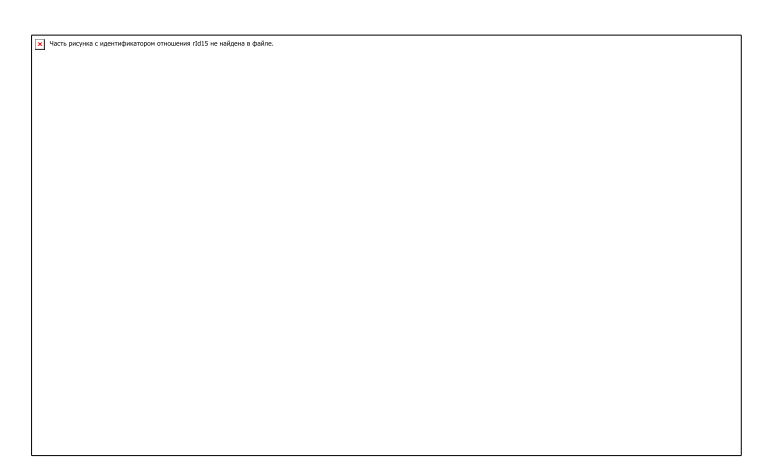

Рисунок А.3 – Схема электропроводки в доме

Все рисунки *располагаются по центру вне текста, должны быть разборчивы, без размытий и искажений.* 

Текстовая и графическая часть рисунка делается *самостоятельно. Текст должен быть легко читаем, тип шрифта – желательно Times New Roman, размер не менее 10.* 

Название рисунка располагается посередине листа и *не должно выходить за размеры рисунка*. Если наименование длинное, то его разделяют на несколько строк. Межстрочный интервал в надписи под рисунком – *одинарный*.

### Внимание! Не рекомендуется заканчивать раздел (подраздел, пункт, подпункт) рисунком или таблицей.

### **3.8 Оформление таблиц**

Таблица по возможности должна быть краткой и иметь подробное название. Таблица может сопровождаться примечаниями, в которых указываются источники данных, более подробно раскрывается содержание показателей, даются пояснения, если таблица содержит данные, полученные в результате вычислений. Округленные числа приводятся в таблице с одинаковой степенью точности (до 0,1; до 0,01 и т.п.). Если в таблице приводятся проценты роста, то во многих случаях целесообразно проценты от 300 и более заменять отношениями. Например, писать не «1000 %», а «в 10,0 раз».

Заменять кавычками повторяющиеся в таблице цифры, математические знаки, знаки процента и номера, обозначения нормативных документов и др. *не допускается*. При отсутствии отдельных данных в таблице следует ставить прочерк (тире).

Название таблицы следует помещать *над таблицей*, *без абзацного отступа*, без точки в конце.

Заголовок таблицы должен состоять из слова «Таблица», номера таблицы и через *тире* – названия таблицы. Название таблицы при наличии двух и более строк выполняется через *одинарный* междустрочный интервал, шрифтом Times New Roman, размер шрифта  $-14$ .

Перед названием таблицы и после таблицы должен быть вставлен абзацный интервал, таблица от названия отделяется *полуторным строчным интервалом*. Текст внутри таблиц делается шрифтом 12, междустрочный интервал – *одинарный*.

### *Пример*

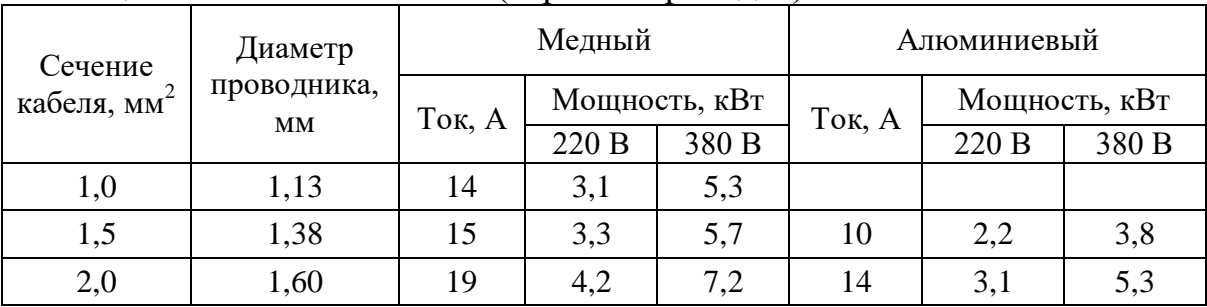

Таблица 2.3 – Сечение кабеля (скрытая проводка)

Таблицу следует располагать в работе непосредственно *после текста*, в котором она упоминается впервые, или на следующей странице. На все таблицы документа должны быть приведены ссылки в тексте документа, при ссылке следует писать слово «таблица» с указанием ее номера.

Таблицы нумеруются так же, как и рисунки, например, «Таблица 3.3» (третья таблица третьего раздела).

Таблицы каждого приложения обозначают отдельной нумерацией арабскими цифрами с добавлением впереди обозначения приложения, например, «Таблица В.2».

Высота строк таблицы должна быть не менее 8 мм.

Таблицу с большим количеством строк допускается переносить на другой лист. При переносе части таблицы на другой лист слово «Таблица», номер и заголовок указывают один раз над первой частью таблицы. Над следующими частями *слева без отступа* указываются слова «Продолжение таблицы» и номер таблицы, например: «Продолжение таблицы 2.1». При переносе таблицы на другую страницу необходимо *повторить шапку таблицы либо ТОЛЬКО дополнительную строку* с нумерацией столбцов.

Заголовки столбцов и строк таблицы следует писать с прописной буквы в единственном числе, а подзаголовки столбцов – со строчной буквы, если они составляют одно предложение с заголовком, или с прописной буквы, если они имеют самостоятельное значение. В конце заголовков и подзаголовков столбцов и строк точки не ставят. Заголовки столбцов, как правило, записывают параллельно строкам таблицы, но при необходимости допускается их перпендикулярное расположение.

### **3.9 Оформление формул**

Формулы и уравнения следует выделять из текста в отдельную строку. Над и под каждой формулой или уравнением нужно оставить по пустой строке. Если уравнение не умещается в одну строку, то оно должно быть перенесено после знака равенства (=) или после знаков плюс (+), минус (-), умножения (x), деления (:), или других математических знаков, причем этот знак в начале следующей строки повторяют. При переносе формулы на знаке, символизирующем операцию умножения, применяют знак «х».

Пояснение используемых символов и числовых коэффициентов приводится под формулой в той же последовательности, в какой они даны в формуле. Первая строка пояснения должна начинаться со слова «где» без двоеточия после него.

Формулы в тексте нумеруются арабскими цифрами в пределах раздела. Номер состоит из номера раздела и последовательного номера формулы в разделе, он проставляется *по правой границе* листа на уровне формулы в круглых скобках, например, (2.1) – первая формула второго раздела.

### *Пример*

Плотность каждого образца ρ вычисляют по формуле

$$
\rho = m/V, \tag{2.1}
$$

где *m –* масса образца, кг;  $V$ – объем образца, м<sup>3</sup>.

Формулы в *приложениях* имеют отдельную нумерацию в пределах каждого приложения с добавлением впереди обозначения приложения, например, (В.2).

Ссылки в тексте на формулы даются в скобках. Например, «… в формуле  $(2.1) \dots$ 

### **3.10 Оформление перечислений**

Внутри пунктов или подпунктов могут быть приведены *перечисления*. Перед каждым элементом перечисления следует ставить *дефис*. Каждое перечисление записывают с *абзацного отступа*. Простые перечисления отделяются запятой, сложные - точкой с запятой. В конце перечислений ставится точка.

### *Пример:*

Информационно-сервисная служба для обслуживания удаленных пользователей включает следующие модули:

- удаленный заказ,
- виртуальная справочная служба,
- виртуальный читальный зал.

При *необходимости* ссылки в тексте на один из элементов перечисления вместо дефисов ставят *строчные буквы* в порядке русского алфавита начиная с буквы «а» за исключением букв ё, з, й, о, ч, ъ, ы, ь.

### *Пример*:

Работа по оцифровке включала следующие технологические этапы:

а) первичный осмотр и структурирование исходных материалов,

б) сканирование документов,

в) обработка и проверка полученных образов,

г) структурирование оцифрованного массива,

д) выходной контроль качества массивов графических образов.

### *Пример*

6.4 Разрабатываемое сверхмощное устройство можно будет применять в различных отраслях реального сектора экономики:

- в машиностроении:

1) для очистки отливок от формовочной смеси;

2) для очистки лопаток турбин авиационных двигателей;

3) для холодной штамповки из листа;

- в ремонте техники:

1) устранение наслоений на внутренних стенках труб;

2) очистка каналов и отверстий небольшого диаметра от грязи.

### **3.11 Оформление цитат и ссылок в тексте**

Цитаты – дословные выдержки из какого-либо текста научного или публицистического характера.

При цитировании необходимо соблюдать следующие правила:

- текст цитаты заключается в кавычки и приводится в той грамматической форме, в какой он дан в источнике, с сохранением особенностей авторского написания;

- цитирование должно быть полным, без произвольного сокращения цитируемого фрагмента и без искажения смысла;

˗ пропуск слов, предложений, абзацев при цитировании допускается, если не влечет искажение всего фрагмента, и обозначается многоточием, которое ставится на место пропуска;

- если цитата включается в текст, то первое слово пишется со строчной буквы;

- если цитата выделяется из основного текста, то ее пишут от левого поля страницы на расстоянии абзацного отступа, при этом каждая цитата должна сопровождаться ссылкой на источник.

Кавычки, отграничивающие цитату, ставят только в начале и конце ее независимо от размера цитаты и числа абзацев в ней.

Если внутри цитаты есть слова (словосочетания, фразы), в свою очередь заключенные в кавычки, то последние должны быть другого рисунка, чем кавычки, закрывающие и открывающие цитату (внешние кавычки – обычно елочки « », внутренние – лапки " ").

Каждая цитата должна сопровождаться ссылкой на источник.

Если дается свободный пересказ положений того или иного автора, то делается ссылка в тексте с указанием фамилии автора (без инициалов) и года издания работы, например: (Петров, 2008).

#### *Пример*

В теоретических работах по защите информации существуют разные подходы в определении понятия «нарушитель информационной безопасности». Так, А.А. Сидоров писал: «Нарушитель информационной безопасности - ….» (Сидоров, 2009, с. 367).

Если источник литературы имеет несколько авторов, то в ссылке перечисляются их фамилии.

#### *Пример*

В ходе обучения совершенствуются навыки в принятии решений. По мнению И.М. Никольского и Р.М. Грановского, развитие навыков прямо пропорционально времени обучения. (Грановский, Никольский, 2009).

Если возникает необходимость сослаться на мнение, разделяемое рядом авторов либо аргументированное в нескольких работах одного и того же автора, то следует отметить все источники, разделяя их точкой с запятой.

### *Пример*

По мнению В.В. Давыдова процессуальные схемы описывают только внешнюю сторону деятельности, а в рамках психологического подхода исходной динамической характеристикой … (Давыдов, 2009; Леонтьев, 2010; Радзиховский, 2011).

Ссылки в тексте на использованные источники указываются арабскими цифрами (указывающими порядковый номер в списке) и заключаются в квадратные скобки. В случае ссылки на конкретную страницу литературного источника, через запятую указывается номер страницы, например, [4, с.57].

### **4 Стилистические требования к написанию ВКР**

Выпускная квалификационная работа является итоговым документом в обучении и должна быть написана грамотным литературным языком.

При этом следует соблюдать следующие требования:

- излагать мысли четко, кратко и конкретно;

˗ новую мысль излагать с нового абзаца;

- каждый абзац начинать с красной строки.

Желательно после СОДЕРЖАНИЯ ввести такие структурные элементы, как ОПРЕДЕЛЕНИЯ и ОБОЗНАЧЕНИЯ И СОКРАЩЕНИЯ. Допускается эти два структурных элемента объединять в один «ОПРЕДЕЛЕНИЯ, ОБОЗНАЧЕНИЯ И СОКРАЩЕНИЯ». Эти структурные элементы (элемент) не являются обязательными, но придают работе солидность и лишний раз показывает на самостоятельность студента при написании работы. В этих элементах (объем 1-2 страницы) приводятся основные определения, обозначения и сокращения, которые будут использованы в ВКР. В СОДЕРЖАНИЕ эти структурные элементы не включаются.

*В тексте не следует применять местоимение «я» и глаголы в первом лице. Рекомендуется применять такие обороты как «сделано», «разработаны», «предлагается» и т.д.* 

Мысли следует выражать так, чтобы можно было понять, где излагаются взгляды автора дипломной работы. В тексте дипломной работы не допускаются сокращения слов, кроме установленных правилами русской орфографии, пунктуации (т.е. - то есть, гг. - годы и т.п.), а также соответствующих государственным стандартам.

Использование в работе цитат, цифровых данных, схем, формул, заимствованных из источников, обязательно должно сопровождаться ссылкой на источник.

При написании работы не оставляются заголовки подразделов и параграфов на предыдущей (последующей) странице отдельно от текста, также как названия рисунков и заголовки таблиц.

### **5 Требования к оформлению списка использованных источников**

*Список использованных источников* приводится в конце ВКР и должен содержать перечень учебников, научных трудов и других источников (в том числе

из сети Интернет), использованных при ее подготовке и написании. Общее количество источников должно быть не менее 15. Для других видов работ (курсовая работа, доклад и т.д.) количество источников указывается руководителем.

Библиографическое описание ВКР открывается заголовком «СПИСОК ИСПОЛЬЗОВАННЫХ ИСТОЧНИКОВ» (приложение В).

В начале списка располагаются использованные официальные документы (законы, постановления и т.д.), затем нормативно-технические документы. После чего *в алфавитном порядке* книги, учебники, статья и т.д*.*

Нумеровать источники следует *арабскими цифрами без точки* и печатать с абзацного отступа.

*Желательно (за исключением законов, нормативных актов и других руководящих документов) использовать при написании ВКР литературу не позднее 5-летней давности.*

На все источники должны быть ссылки в тексте.

В написании выходных данных источника можно вводить общепринятые сокращения, например, «под редакцией М.Н. Иванова» – «под ред. М.Н. Иванова»; «Издание 2-е» - «2-е изд.». Место издания может быть сокращено лишь, если это города Москва (М.), Санкт- Петербург (СПб.). Название других городов приводятся полностью, например, «Воронеж».

Общая схема библиографического описания отдельного издания включает следующие элементы:

˗ заголовок (фамилия и инициалы автора). Если авторов более двух, то указываются фамилии и инициалы первых двух с отметкой «и др.» (и другие);

˗ заглавие (название книги, указанное на титульном листе);

˗ сведения, относящиеся к заглавию (раскрывают тематику, вид, жанр, назначение документа и т.д.);

- сведения об ответственности (содержат информацию об авторах, составителях, редакторах, переводчиках и т.д.).

*Перед сведениями об ответственности ставится косая черта (пробел, косая черта, пробел); последующие группы сведений отделяют друг от друга точкой с запятой.*

сведения об издании;

*Содержат данные о повторяемости издания, его переработке и т.д.*

место издания (название города, где издавался документ);

*Перед указанием места издания ставится точка и тире.*

издательство или издающая организация;

*Перед указанием издательства ставится двоеточие. год издания; Перед годом издания ставится запятая.*

объём (сведения о количестве страниц).

Для разграничения элементов библиографического описания применяют обязательную систему условных разделительных знаков: точка и тире, откос, два откоса.

### *Примеры*

Статья в периодических изданиях и сборниках статей:

1 Гуреев В.Н., Мазов Н.А. Использование библиометрии для оценки значимости журналов в научных библиотеках (обзор) // Научно-техническая информация. Сер. 1. – 2020. – № 2. – С. 8–19.

2 Колкова Н.И., Скипор И.Л. Терминосистема предметной области «электронные информационные ресурсы»: взгляд с позиций теории и практики // Научн. и техн. б-ки. − 2019. – № 7. – С. 24 – 41.

Книги:

1 Филиппова, А. Г. Российская социология детства: вчера, сегодня, завтра : монография / А. Г. Филиппова; Министерство образования и науки Российской Федерации. - Санкт-Петербург: Астерион, 2016. — 195 с.

2 Земсков, А. И. Электронные библиотеки: учебник для вузов / А. И. Земсков, П. А. Шрайберг М. - Либерея, 2017. – 351 с.

3

Тезисы докладов, материалы конференций:

1 Леготин Е.Ю. Организация метаданных в хранилище данных // Научный поиск. Технические науки: Материалы 3-й науч. конф. аспирантов и докторантов / отв. за вып. С.Д. Ваулин; Юж.-Урал. гос. ун-т. Т. 2. Челябинск: Издательский центр ЮУрГУ, 2021. С. 128-132.

2 Антопольский А.Б. Система метаданных в электронных библиотеках // Библиотеки и ассоциации в меняющемся мире: Новые технологии и новые формы сотрудничества: Тр. 8-й Междунар. конф. «Крым-2001» / г. Судак, (июнь 2020 г.).  $-$  T. 1.  $-$  M., 2020.  $-$  C. 287—298.

3 Парфенова С.Л., Гришакина Е.Г., Золотарев Д.В. 4-я Международная научно-практическая конференция «Научное издание международного уровня — 2015: современные тенденции в мировой практике редактирования, издания и оценки научных публикаций» // Наука. Инновации. Образование.  $-2019$ . – № 17.  $-$  C. 241 $-$  252.

Патентная документация согласно стандарту ВОИС:

1 BY (код страны) 18875 (№ патентного документа) С1 (код вида документа), 2020 (дата публикации).

Нормативные документы:

1 ГОСТ 7.0.96-2016 Система стандартов по информации, библиотечному и издательскому делу. Электронные библиотеки. Основные виды. Структура. Технология формирования. – М.: Стандартинформ, 2016. – 16 с.

2 Приказ Минобразования РФ от 19 декабря 2013 г. № 1367 «Об утверждении Порядка организации и осуществления образовательной деятельности по образовательным программам высшего образования программам бакалавриата, программам специалитета, программам магистратуры». URL: http://www. consultant.ru/ document/cons\_doc\_LAW\_159671/(дата обращения: 04.08.2018).

3 ISO 25964-1:2011. Information and documentation — Thesauri and interoperability with other vocabularies — Part 1: Thesauri for information retrieval. — URL: http://www.iso.org/iso/catalogue\_detail.htm?csnumber=53657 (дата обращения: 20.10.2020).

*Электронные ресурсы удалённого доступа*

В списке использованных источников электронные ресурсы включаются в общий массив, и поэтому следует указывать обозначение материалов для электронных ресурсов – [Электронный ресурс].

В примечаниях приводят сведения, необходимые для поиска и характеристики технических спецификаций электронного ресурса.

Сведения приводят в следующей последовательности:

˗ системные требования;

- сведения об ограничении доступности;

- дату обновления документа или его части;

˗ электронный адрес;

˗ дату обращения к документу.

Для электронных ресурсов удаленного доступа приводят примечание о режиме доступа, в котором допускается вместо слов «Режим доступа» (или их эквивалента на другом языке) использовать для обозначения электронного адреса аббревиатуру «URL».

Каждый документ (веб-страница) в сети Интернет имеет определенное местонахождение. С помощью URL адреса указывается точный путь к определенной веб-странице. Аналогично тому, как указывается путь к любому файлу на компьютере, URL адрес строится по схеме:

*протокол://адрес сервера/путь/имя файла*

После электронного адреса в круглых скобках приводят сведения о дате обращения к электронному сетевому ресурсу: после слов «дата обращения» указывают число, месяц и год.

*Электронный адрес и дату обращения к документу приводят всегда.*

### *Пример*

1 Бахтин М.М. Оптоэлектронные системы защиты. – 2-е изд. – М.: Техническая литература, 2020. – 543 с. [Электронный ресурс]. URL: http://www.philosophy.ru/library/bahtin/rable.html# ftn1 (дата обращения: 05.10.2021).

2 Белоус Н.А. Прагматическая реализация коммуникативных стратегий в конфликтном дискурсе // Мир техники: электронный научный журнал. – 2016. – № 4 [Электронный ресурс]. URL: http://www.tverlingua.by.ru/archive/005/5\_3\_1.htm (дата обращения: 15.12.2019).

*Электронные ресурсы локального доступа*

1 Средства защиты информации [Электронный ресурс]. – М.: Техника для вас, 2018. – 1 электрон. опт. диск (CD-ROM).

### **6 Структура отзыва на ВКР (дипломную работу)**

Заголовок, *например*:

#### **Отзыв**

на дипломную работу студентки Ивановой О.А. на тему «Стохастическое моделирование дистрибьюторских сетей в многоуровневом маркетинге»

Характеристика важности задачи поставленной перед дипломником.

Краткая характеристика работ, выполненных студентом во время дипломного проектирования.

Краткий анализ полученных результатов

Перечень положительных сторон проделанной дипломником работы, тщательность и правильность оформления ПЗ;

Основные недостатки работы, критические замечания по сути разрабатываемых вопросов, содержанию и оформлению.

Характеристика дипломника как специалиста. Его личные качества. Профессиональные навыки.

Заключительная часть.

Обязательно указание на присвоение соответствующей квалификации!

#### *Например*:

На основании вышеизложенного считаю, что студентка Иванова О. А. выполнила дипломный проект на оценку «отлично» и достойна присвоения квалификации экономист-математик по специальности математические методы в экономике.

Подпись руководителя и дата подготовки отзыва.

#### **7 Структура рецензии на ВКР**

Заголовок, *например*:

#### **Рецензия**

на дипломную работу студента Петрова А.О. на тему «Разработка подсистемы исполнения имитационных многоагентных моделей распределенных систем для потребительских рынков»

Актуальность темы, оригинальность и самостоятельность разработок и предложений автора, их научная и практическая ценность; Место дипломной работы среди работ данного направления.

Заключение о соответствии работы профилю специальности, ее темы, составу и объему задания на дипломную работу. Анализ и разбор выполненной работы по разделам. Характеристика полученных при выполнении работы результатов.

Перечень положительных сторон проделанной дипломником работы, тщательность и правильность оформления

Основные недостатки работы, критические замечания по сути разрабатываемых вопросом, содержанию и оформлению.

Заключительная часть.

Обязательно указание оценки и указание на присвоение соответствующей квалификации.

[Рецензент дает общую оценку проделанной работы по четырех бальной системе (отлично, хорошо, удовлетворительно, неудовлетворительно) и рекомендацию о присвоении студенту соответствующей квалификации.]

### *Например*:

Считаю, что студент Петров А.О. выполнил дипломный проект на оценку «отлично» и достоин присвоения квалификации экономист-математик по специальности математические методы в экономике

Подпись рецензента и дата подготовки рецензии

### **8 Примеры отзывов и рецензий**

### **Пример 1**

### **Отзыв**

на дипломную работу студентки Фамилия И. О. на тему «Учетная политика для целей бухгалтерского учета и налогообложения»

Актуальность работы определяется тем, что учетная политика организации регламентирует деятельность бухгалтерии, а также прямо или косвенно касается деятельности всей организации в целом и отдельных ее подразделений, является важным распорядительным документом. Оформление соответствует требованиям к выпускной квалификационной работе.

В работе рассмотрены: нормативно-методологические аспекты формирования учетной политики организации, понятие, состав и роль учетной политики, методические аспекты учетной политики организации для целей бухгалтерского и налогового учета, механизм формирования и изменения учетной политики, организации, пути оптимизации налогообложения, соотношение учётной политики для целей бухгалтерского, учета и налогообложения на примере ОАО «Энергосервис», отражение в учётной политике основных налогов. Работа выполнена на 71 листе, в том числе основная ее часть без приложений составляет 61 страницу.

Сближение бухгалтерского и налогового учета является методом оптимизации налогообложения. Грамотно составленная учетная политика снижает налоговое бремя, помогая сэкономить на налогах и способствуя предприятию быть привлекательнее для инвесторов.

Практическая значимость работы состоит в том, что в ней глубоко изучены вопросы формирования учетной политики для целей бухгалтерского и налогового учета. Студентка правильно отмечает близость разработанных учетных политик, но учет будет более эффективным, если фактическую себестоимость израсходованных материалов определять по методу ФИФО (этот метод предприятие использует для целей бухгалтерского учета, а для целей налогообложения- метод оценки по средней стоимости).

В ходе исследования студенткой использована программа 1-С:Бухгалтерский учет,версия8.0., представлены по ходу работы диалоговые окна документов, схемы движения документов по автоматизированному учету, структуры учетной политики, таблицы соотношения учетной политики для целей бухгалтерского учета и налогообложения .

Студентка проявила высокий уровень самостоятельности в умении ставить, формулировать и успешно решать задачи проблемного характера. Кудинова Е. показала творческое отношение к написанию дипломной работы.

Поставленные цели и задачи студенткой выполнены. По объему и содержанию работа соответствует требованиям Положения об государственной итоговой аттестации выпускников ГПОУ ТО «…» и заслуживает **отличной** оценки, может быть рекомендована к защите.

Руководитель И. О. Фамилия

### **Пример 2**

Тема дипломного проекта актуальна на сегодняшний день и поэтому автором рассмотрены такие вопросы…

В работе содержится 80 страниц машинописного текста формата А4, а также есть приложения, иллюстрации и диаграммы, и именно они подтверждают…

Проект состоит из таких частей: введение, двух глав (теории и практики), в каждой из которых находится по три параграфа, заключения и списка использованных источников.

Введение состоит из цели, задачи, предмета и объекта исследования.

В первой главе находится три параграфа, где рассматривается исключительно теоретическая часть. Здесь автор умело и грамотно формулирует свое мнение по проблеме, которая исследуется. Из написанного видно, что студент отлично владеет теорией по данной теме.

Во второй главе видно, как автор глубоко и качественно провел анализ практических материалов. Студент хорошо и тщательно сделал выводы по теме вопроса.

Хотелось бы отметить положительные стороны работы автора, например, студент отлично изучил проблему и предложил альтернативу для развития предприятия.

Однако, в проекте выявлены и недостатки: неправильные выражения, которые не могут быть рассмотрены с юридической точки зрения, но такое положение не влияет на качество дипломного проекта.

В целом, работа выполнена достаточно качественно и в связи с этим, автора допустили к защите диплома, так как студент за свои труды заслужил высокую оценку "отлично".

Руководитель И. О. Фамилия

### **Пример 3**

*Наименование темы ВКР: Разработка оптимальных ценовых и товарных стратегий сбыта и продаж*

*1. Актуальность работы, оригинальность и самостоятельность разработки и предложений автора, их научная и практическая ценность:*

Актуальность темы дипломной работы обусловлена активным развитием стратегий сбыта и продаж, выбором метода ценообразования. Экономический успех достигается за счет рационально разработанной ценовой и товарной стратегии предприятия, пересмотра и усовершенствования основных бизнеспроцессов компании. Сбыт и продажа это результат новых качественных изменений, связанных с внедрением информационных систем в традиционно существующий бизнес.

Выпускная квалификационная работа ФИО отвечает всем предъявляемым требованиям, написана на актуальную тему, выполнена на высоком теоретическом и практическом уровне, о чем свидетельствуют полученные результаты, имеющие несомненную практическую ценность.

Практическая значимость дипломной работы в том, что предложенные рекомендации по разработке оптимальных ценовых и товарных стратегий сбыта и продаж позволит ООО «Империя Плюс» улучшить показатели коммерческой деятельности, а именно, увеличить продажи не только в количественном отношении, но и в качественном.

*2. Заключение о соответствии работы профилю специальности, а ее темы – составу и объему задания на ВКР.*

Работа соответствует профилю специальности …

Тема выпускной квалификационной работы раскрыта достаточно глубоко и полно. Цель и задачи работы достигнуты. Представленная дипломная работа довольно содержательна и целиком соответствует выданному заданию.

*3. Заключение об освоенных общих и профессиональных компетенций, видов профессиональной деятельности.*

Студентом при выполнении работы освоены общие и профессиональные компетенции: Организация и управление торгово-сбытовой деятельностью; организация и проведение экономической и маркетинговой деятельности; Управление ассортиментом, оценка качества и обеспечение сохраняемости товаров.

*4. Анализ выполнения работы по разделам. Характеристика полученных при выполнении работы результатов.*

Структура дипломной работы соответствует предъявленным требованиям, определена ее целью и поставленными задачами, а содержательная часть рассматривает представленную тему подробно и всесторонне. План работы отражает содержание заявленной темы.

Работа состоит из введения, пяти глав, заключения, списка использованной литературы и приложений.

Во введении обосновывается актуальность работы, определяются цель, задачи, предмет, объект исследования и его практическая значимость.

В главе 1 приведены теоретические основы оптимальной ценовой и товарной стратегии сбыта и продаж;

Во 2-й главе проведено исследование деятельности ООО «Империя Плюс» на рынке продаж автомобилей и запчастей: проведен анализ организационной структуры предприятия и финансово-хозяйственных показателей; дана оценка стратегий сбыта и продаж; разработана товарная и ценовая стратегия предприятия.

В 3-й главе выявлены проблемы и разработаны мероприятия направления совершенствования автомобильной торговли предприятия; проведена ее оценка и обоснование.

В 4-й главе выявлены проблемы экологии и безопасности жизнедеятельности в ООО «Империя Плюс».

В 5-й главе выявлены проблемы и разработаны мероприятия направления совершенствования в компьютерном обеспечении.

В заключении представлены выводы и предложения, полученные в результате проведенных исследований.

С заданием на дипломную работу студент справился полностью

*5. Перечень положительных сторон проделанной дипломной работы, соответствие оформления требованиям:*

Положительная сторона работы в том, что дипломник хорошо владеет нормативными и методическими материалами, умеет анализировать теоретические данные и применять полученную информацию в практических целях

Работа написана грамотным языком с использованием нормативных документов. Полученная в ходе анализа информация представлена студентом в виде аналитических таблиц и диаграмм, обеспечивающих наглядность изложенного материала.

Дипломная работа ФИО выполнена на высоком профессиональном уровне, позволяющем сделать вывод о том, что автором проблема электронной коммерции во всех сферах продаж проанализирована как в теоретическом аспекте, так и на практике. В заключении сделаны выводы по проведенной работе.

*6. Основные недостатки работы, критические замечания по сути разрабатываемых вопросов, содержанию и оформлению*

Наряду с положительными аспектами, изложенными в дипломной работе, следует отметить следующие недостатки :

- наглядность изложенного материала в виде рисунков не очень четка и читаемая.

Однако данное замечание не снижает теоретической и практической значимости выпускной квалификационной работы.

*7. Степень самостоятельности и личный вклад выпускника*

ФИО добросовестно отнесся к выполнению квалификационной работы, проявил усидчивость и самостоятельность. Сформулированные автором выводы в необходимой степени обоснованы. Выводы и предложенные рекомендации базируются на анализе обширного фактического материала.

#### *8. Выводы*

Выпускная квалификационная работа ФИО полностью соответствует требованиям ФГОС, предъявляемым к выпускным квалификационным работам, может быть рекомендована к защите и заслуживает оценки «хорошо», при условии удачной защиты.

Руководитель И. О. Фамилия

#### **Рецензия**

### на выпускную квалификационную работу студента Фамилия И.О. на тему

«Оценка состояния основных фондов предприятия (на примере ООО «Призма»)

Актуальность исследования предопределена тем, что в условиях рыночных отношений на первый план выдвигаются такие вопросы, как технический уровень, качество, надежность продукции, что целиком зависит от качественного состояния основных фондов предприятия и их эффективного использования, потому как улучшение качеств средств труда обеспечивает основную часть роста эффективности всего производственного процесса.

Представленная работа выполнена в полном объеме, в соответствии с дипломным заданием, на основе подробного плана и тщательного изучения автором литературы по теме исследования.

Автор сумел отразить во вводной части выпускной квалификационной работы специфику темы, достаточно убедительно и аргументированию обосновал актуальность темы своего исследования.

Работа грамотно структурирована. В ней на необходимом уровне освещены теоретические и методические аспекты исследуемой темы. Автором представлены адекватные современным российским условиям методы и модели анализа. Структурно работа состоит из трех глав. Первая глава выпускной квалификационной работы удачно сочетает в себе теоретическую основу и методический материал, подтверждающий и обосновывающий представленные в работе теоретические посылки и выводы. В ней раскрыта экономическая сущность основных фондов предприятия. Вторая глава исследования является логическим продолжением первой, придает работе целостный, законченный характер. В аналитической части работы проведен анализ состояния и использования основных фондов предприятия: ООО "Призма", г. Тула.

В конструктивной части работы автором предлагаются пути повышения эффективности использования основных фондов. Несомненной заслугой является качественная проработка исследователем имеющихся по данной проблеме научных источников, умелая опора на них в процессе раскрытия темы и грамотное использование отдельных положений в тексте выпускной квалификационной работы.

В конструктивной главе работы подведены итоги исследования, содержатся выводы, практические рекомендации, направленные на повышение эффективности использования основных фондов. Цель данного исследования достигнута полностью.

Существенных недостатков работа не имеет.

На основании вышеизложенного считаю, что дипломник выполнил выпускную квалификационную работу на оценку «хорошо» и достоин присвоения квалификации «…» по специальности «…»

Рецензент И. О. Фамилия

#### **Рецензия**

### на выпускную квалификационную работу студента Фамилия И. О. «Название дипломной работы»

### **Пример 1**

В дипломной работе студента ФИО на тему (название темы) были исследованы объект и предмет…

Актуальность темы обусловлена тем, что…..

В проекте разработаны увлекательные методики, которые помогут в ….

В дипломной работе рассмотрены такие проблемы, как…

Проект студента состоит из введения, двух глав, заключения, списка использованных источников и 10 приложений.

Во введении кратко рассказывается о новых методиках, а также отмечены: цель, задачи, предмет и объект исследования.

В первой главе студент ФИО отметил такие теоретические особенности…

Вторая глава посвящена практической части, где отмечается следующее…

На основании двух глав обоснован вывод о…

После прочтения дипломной работы, рецензент сделал вывод, что в работе автора имеются некоторые неточности…

В проекте студента есть интересные предложения, на которые стоит обратить внимание…

Студент проанализировал 15 источников и в работе показала хорошие знания в теоретической и практической частях ..

В заключение можно оценить работу автора (Ф.И.О.) на "отлично", так как работа сделана качественно и отвечает всем необходимым требованиям.

Рецензент И. О. Фамилия

### **Пример 2**

В дипломе студентки ФИО описана важная тема (название темы), которая сегодня довольно актуальна, так как…

В содержании данного проекта имеются: краткое введение, три главы, где рассмотрены практические и теоретические вопросы, заключение, список использованных источников, а также представлены приложения.

В первой главе рассматривается теория, где исследуются такие проблемы и вопросы…

Вторую главу автор достаточно глубоко описал. Здесь был проведен анализ предприятия, а также обратил внимание на …

В третьей главе исследуются актуальные проблемы и перспективы компании (название предприятия). Однако, студентка выявила не только проблемы, но и, дала оценку современному уровню информационной безопасности…

В заключение данного исследования автор развернуто подытожил свою работу и предложил отличные варианты для усовершенствования предприятия.

Из положительных сторон данной работы можно выделить…

Есть и некоторые несущественные недостатки в работе. Например, первую главу автор рассмотрел недостаточно глубоко …

Не на все источники есть ссылки в работе, что говорит о невнимательности автора.

Плюсы и минусы работы выявлены, и теперь можно сделать вывод, что в целом, автор выполнил работу по всем требованиям ГОСТ. Студентка изложила работу с логичной последовательностью, все названия глав полностью соответствуют тексту. Данная работа заслуживает оценку "отлично" и её можно допускать к защите.

Рецензент И. О. Фамилия

### ПРИЛОЖЕНИЕ А

Образец титульного листа

### Министерство образования Тульской области Государственное профессиональное образовательное учреждение Тульской области «Новомосковский многопрофильный колледж»

# **ДИПЛОМНЫЙ ПРОЕКТ (РАБОТА)**

Специальность «ТЕХНОЛОГИЯ ИСПЫТАНИЯ ОСВЕТИТЕЛЬНЫХ ЭЛЕКТРОУСТАНОВОК (пример темы)»

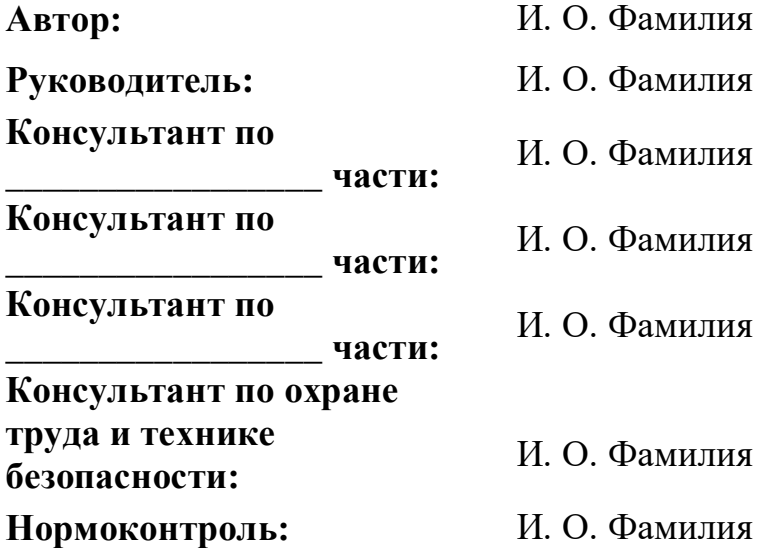

## ПРИЛОЖЕНИЕ Б

# Образец листа содержания

# СОДЕРЖАНИЕ

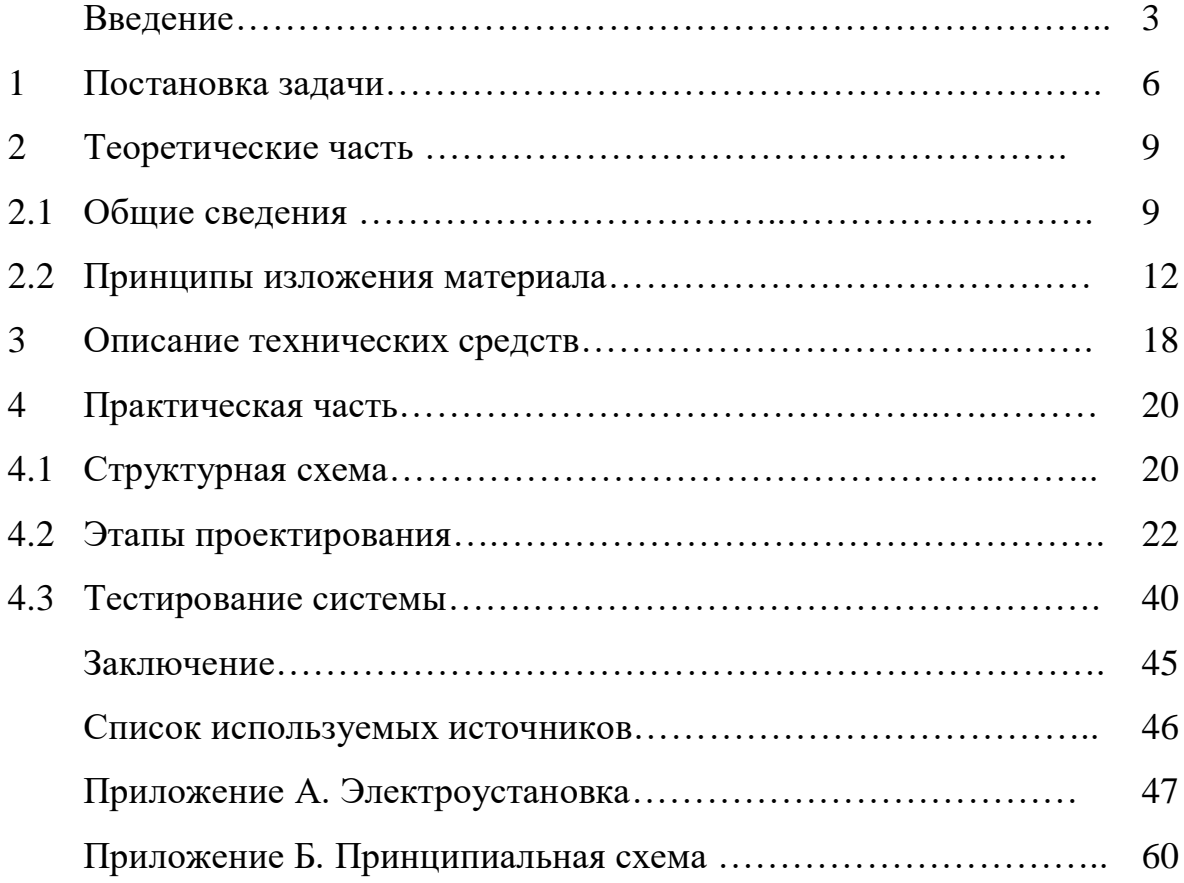

Методическое пособие «Общие требования к оформлению дипломных и курсовых работ»

> Составитель Т. А. Панченко – преподаватель высшей категории

301662, Тульская область, город Новомосковск, улица Мира, дом 1а